# QUANTUMX

CX27B

Gateway Modul

### Charakteristische Merkmale

- **Gateway-Modul zwischen QuantumX-Messmodulen und Ethernet/EtherCAT**-
- 1 EtherCAT<sup>®</sup>-Echtzeit-Feldbus **(IN/OUT)**
- **2 Ethernet TCP/IP (vorne / hinten)**
- **Externe Synchronisation über EtherCAT PTP, NTP oder FireWire**

#### **Blockschaltbild**

Francis

**COURSE** 

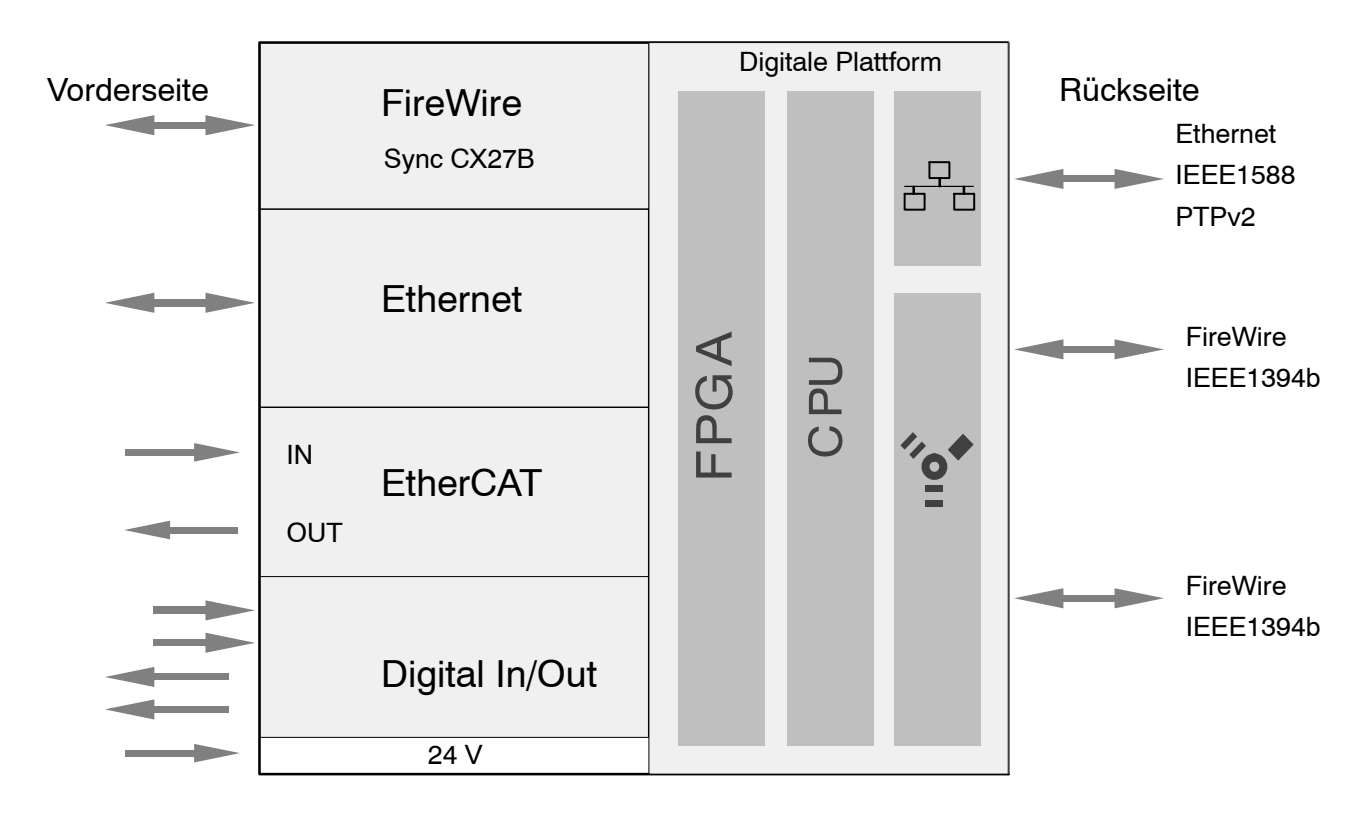

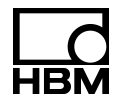

#### Technische Daten

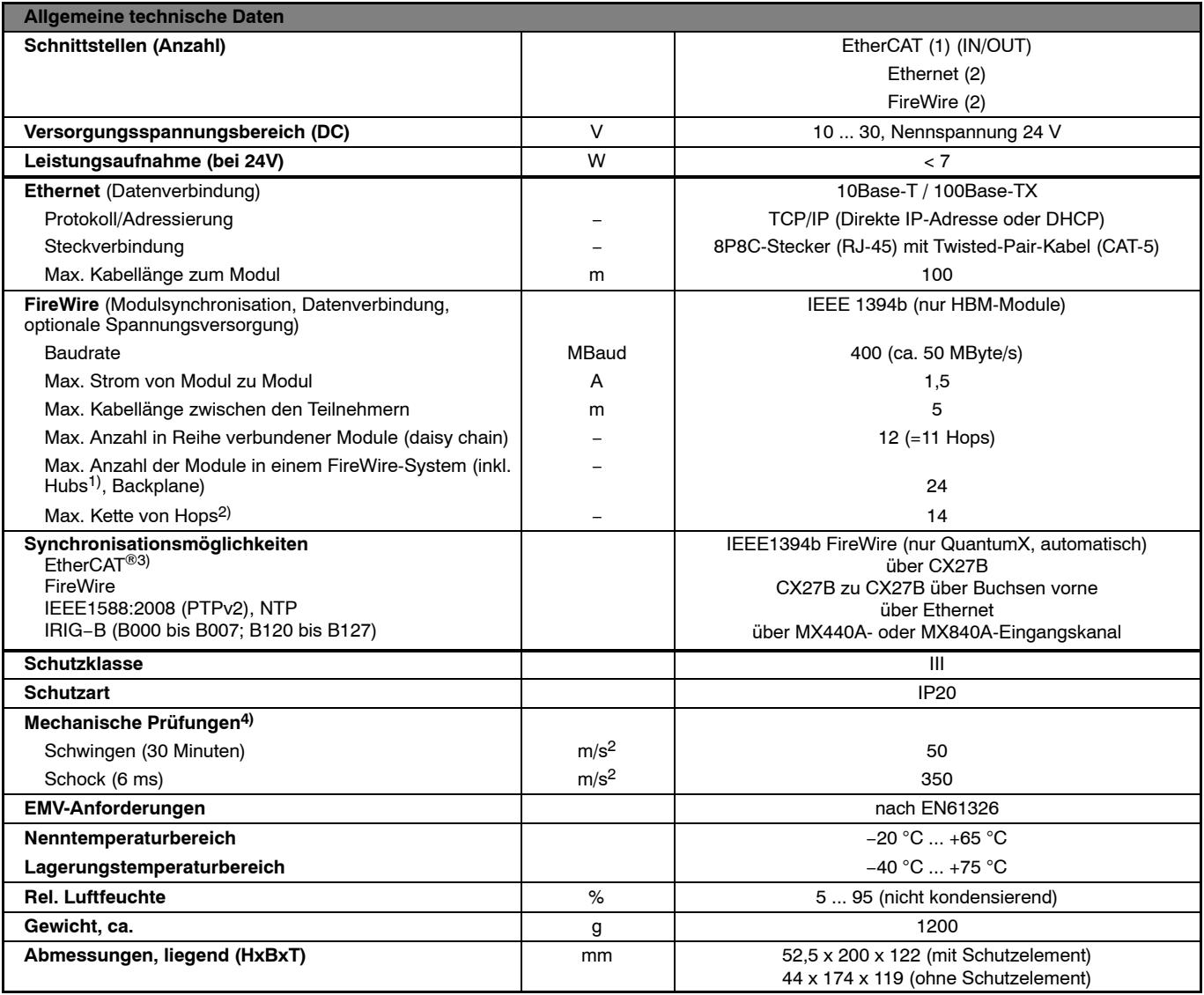

1) Hub: FireWire-Knotenpunkt bzw. Verteiler

2) Hop: Übergang von Modul zu Modul/Signalaufbereitung

3) EtherCAT<sup>®</sup> ist eine eingetragene Marke und patentierte Technologie, lizensiert durch die Beckhoff Automation GmbH, Deutschland

4) Die mechanische Beanspruchung wird gemäß den Europäischen Normen EN60068−2−6 für Schwingungen und EN60068−2−27 für Schocken geprüft. Die Geräte werden einer Beschleunigung von 25 m/s<sup>2</sup> innerhalb des Frequenzbereichs von 5…65 Hz in allen 3 Achsen ausgesetzt. Dauer dieser Schwingungsprüfung: 30 Minuten pro Achse. Die Schockprüfung wird durchgeführt mit einer Nennbeschleunigung von 200 m/s<sup>2</sup> von 11 ms Dauer, halbsinusförmig und mit Schocken in jede der sechs möglichen Richtungen.

### **Technische Daten (Fortsetzung)**

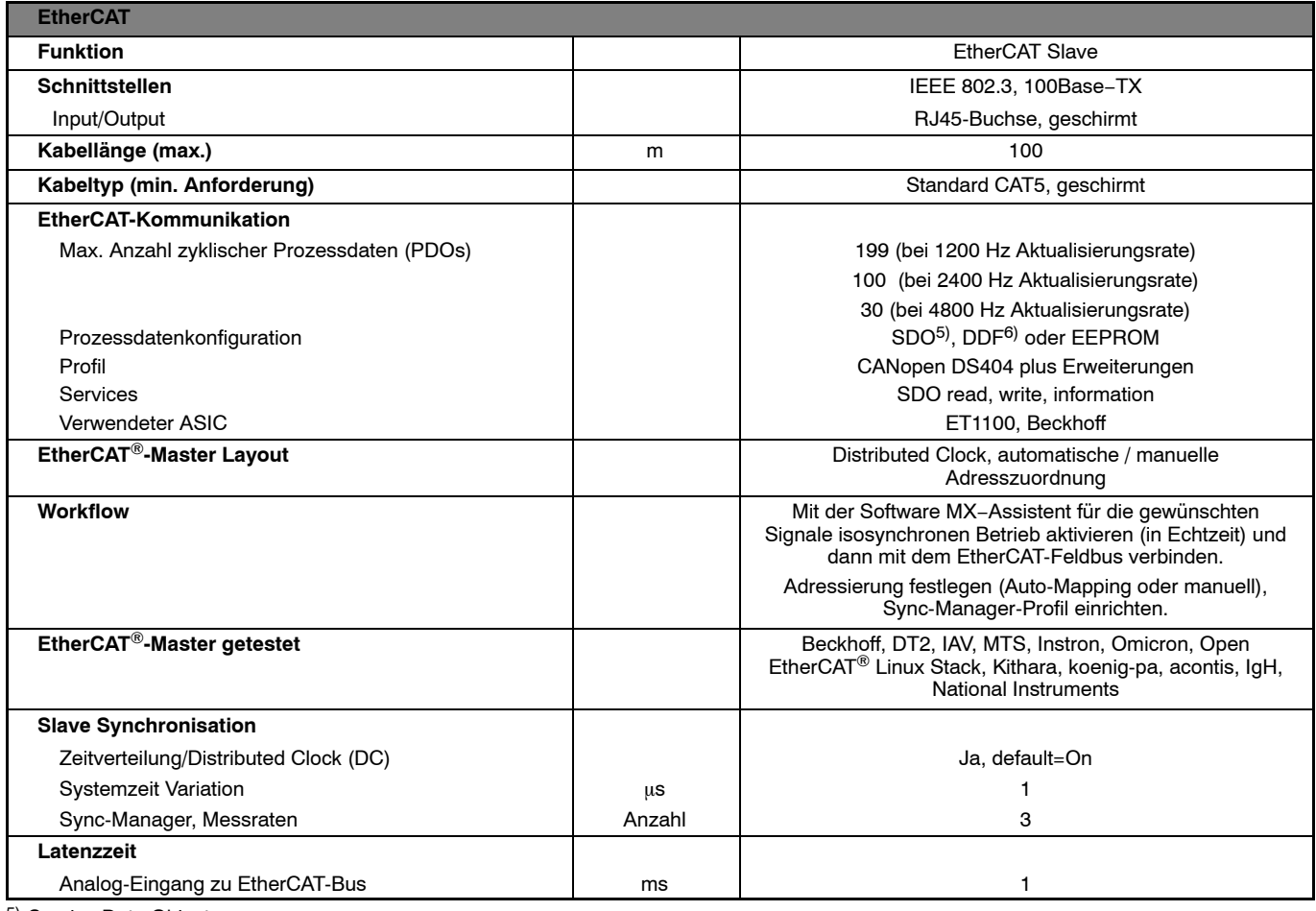

<sup>5)</sup> Service Data Objects

<sup>6)</sup> Device Description File (XML)

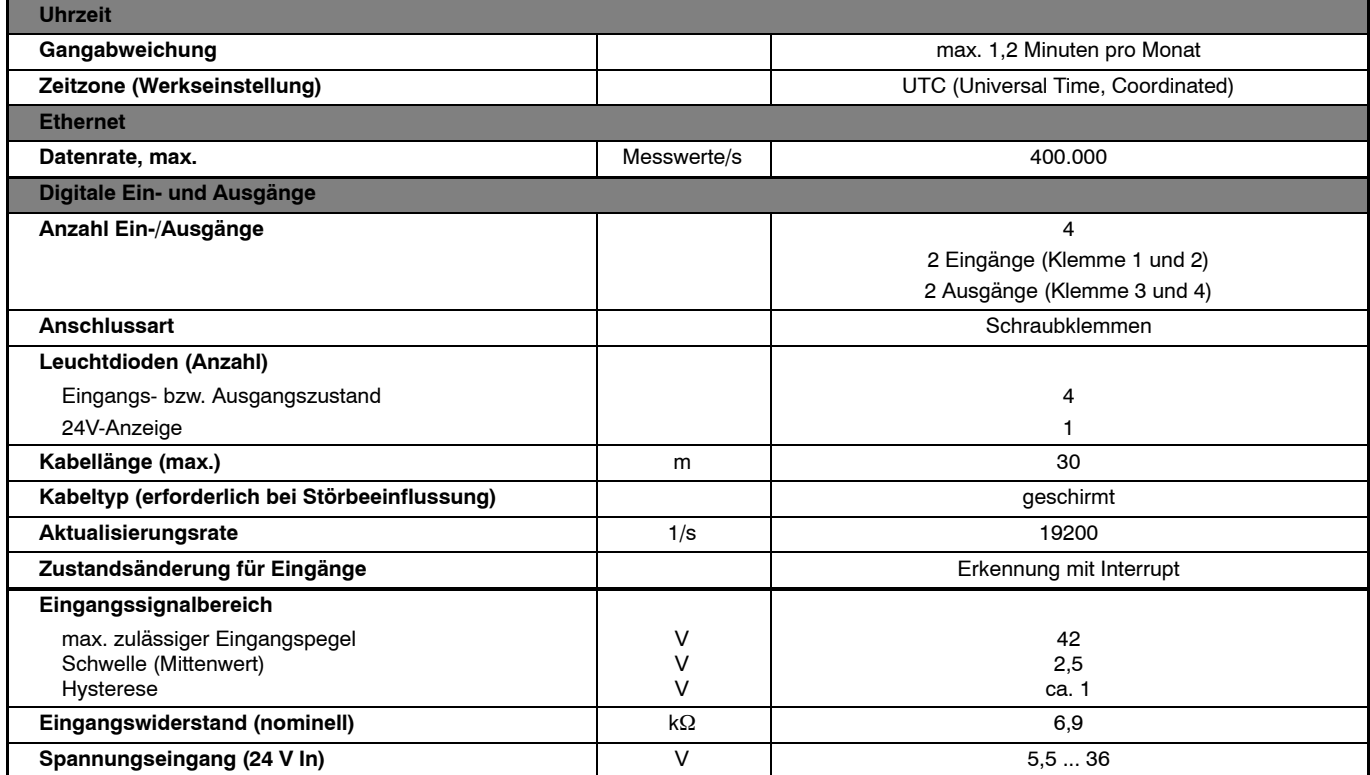

## **Technische Daten (Fortsetzung)**

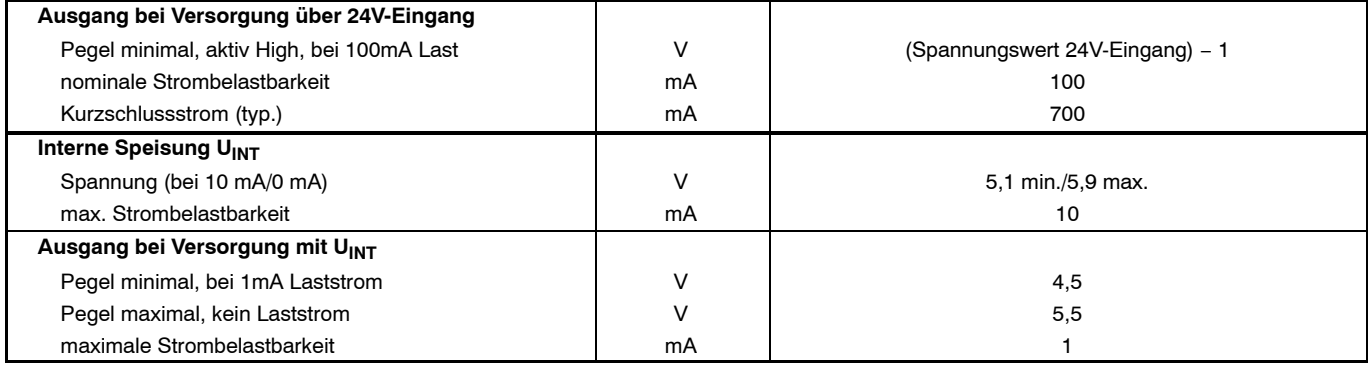

## **Zubehör,** zusätzlich zu beziehen

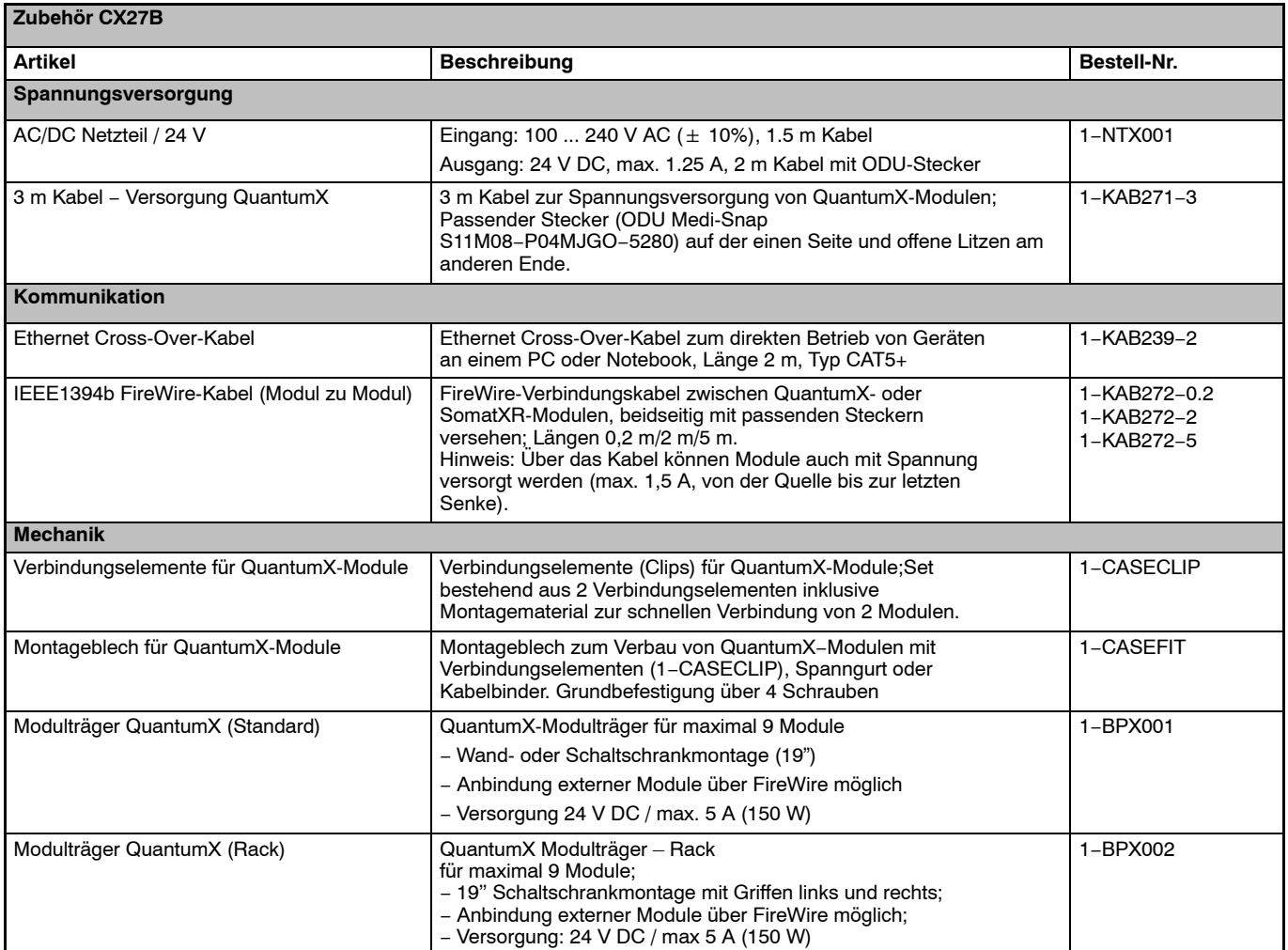

### **Zubehör MXCX27B,** zusätzlich zu beziehen (Fortsetzung)

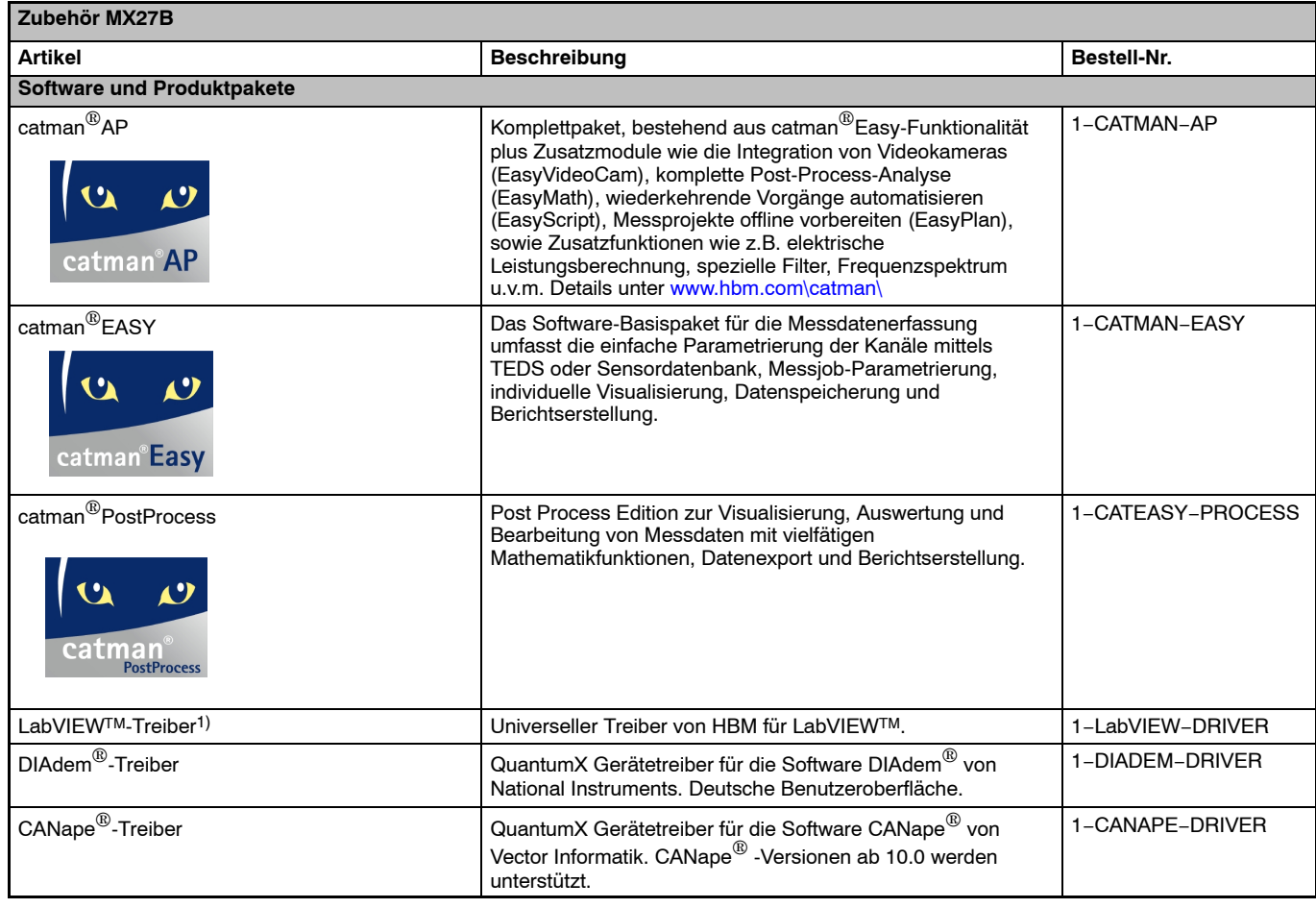

1) Weitere Treiber und Partner auf www.hbm.com/quantumX

Änderungen vorbehalten. Alle Angaben beschreiben unsere Produkte in allgemeiner Form. Sie stellen keine Beschaffenheits- oder Haltbarkeitsgarantie dar. Hottinger Baldwin Messtechnik GmbH Im Tiefen See 45 · 64293 Darmstadt · Germany Tel. +49 6151 803-0 Fax +49 6151 803-9100 Email: info@hbm.com · www.hbm.com

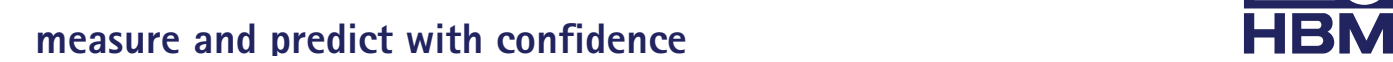